# **Визитные** 66  **карточки**

*LOGO www.themegallery.com*

**www.biznes.59311s001.edusite.ru**

99

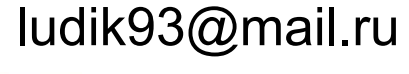

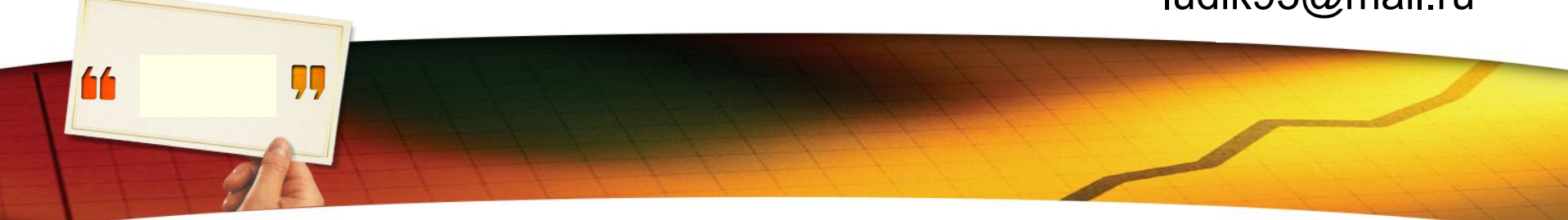

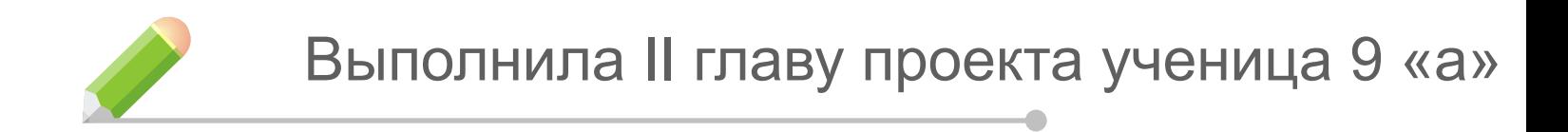

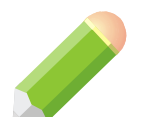

Кичигина Людмила

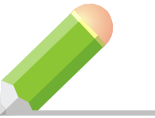

Проверила проект учитель технологии и предпринимательства

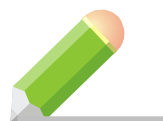

Наумова Наталия Алексеевна

#### **Что такое визитная карточка и ее история**

**Визитная карточка появилась в третьем веке, обнаружена у Великой Китайской стены**

**Изначально она изготавливалась из бамбука, дерева или красного шелка**

*LOGO*

66

ÇÇ

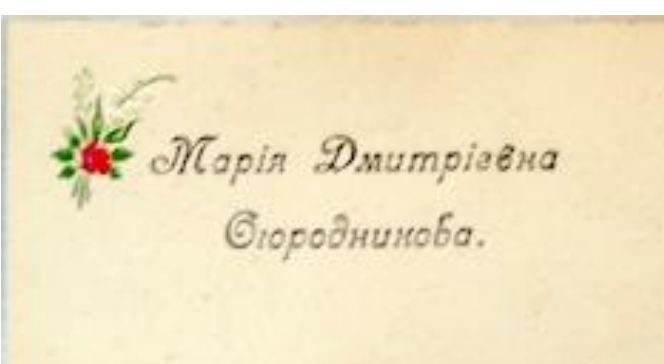

**Чтобы создать Визитку, необходимо было обладать отличным каллиграфическим почерком**

**Первые визитки, похожие на современные, появились во Франции, Германии, Флоренции примерно в XVI – XVII веке**

**В России визитки появились во времена Екатерины Великой**

## **Визитные карточки в России**

ДУШЕННАЯ КАРТОЧНА  $MOTOCB''$ Tlapsprouepiu<br>Briciuaro Karecmba A. Ciyn Ko

ÇQ

44

**У жителей Царской России визитные карточки, как атрибут этикета, появились во время правления Екатерины II, обладателя визитной карточки отличали знатность рода и дворянское происхождение. Визитки того времени изготавливались только вручную, надписи были рукописные. Визитки Царской России были несколько больше и напоминали игральную карту.**

#### **Визитные карточки в наше время**

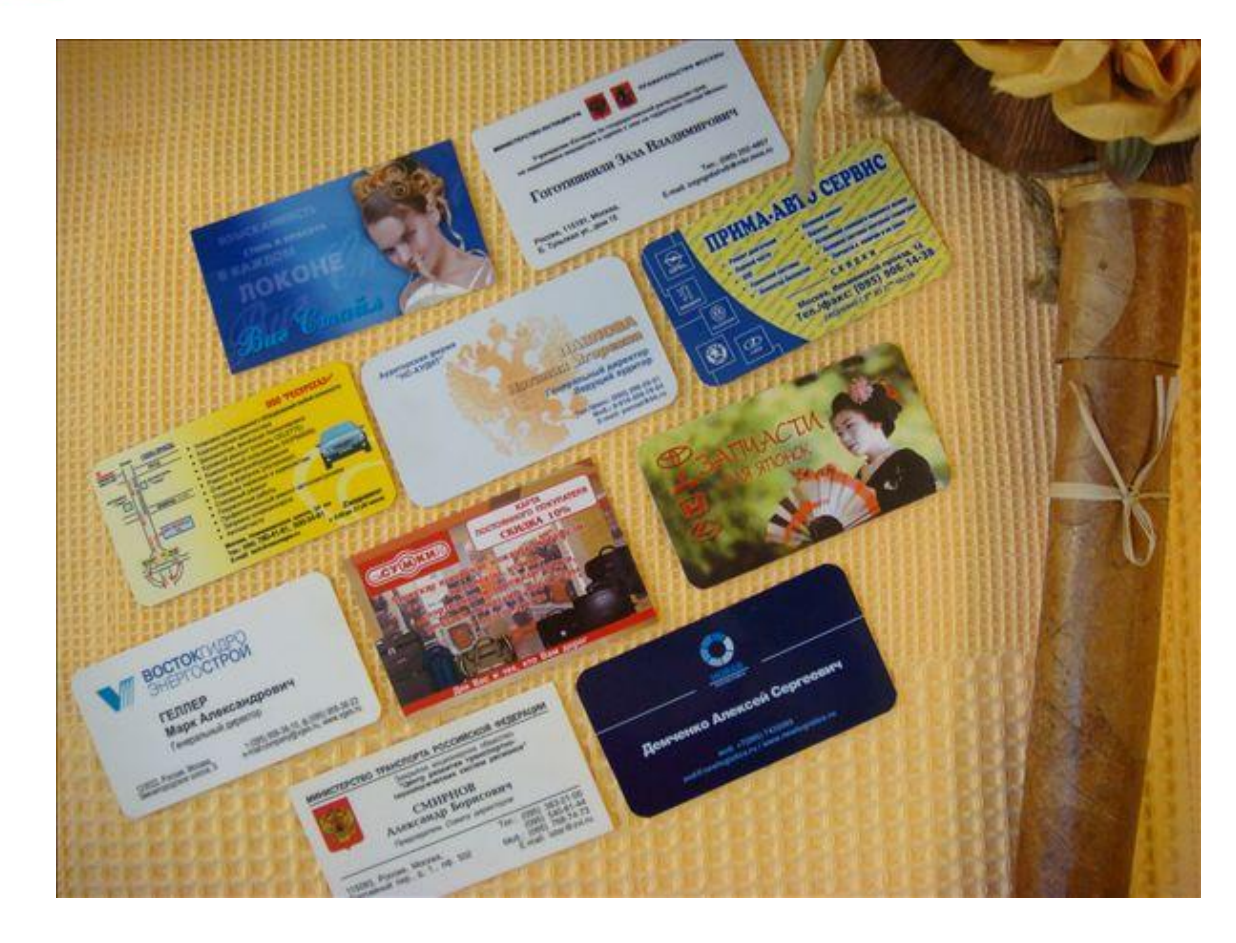

99

66

**Визитка остается наиболее распространен ным и удобным способом сообщать необходимую о себе информацию.**

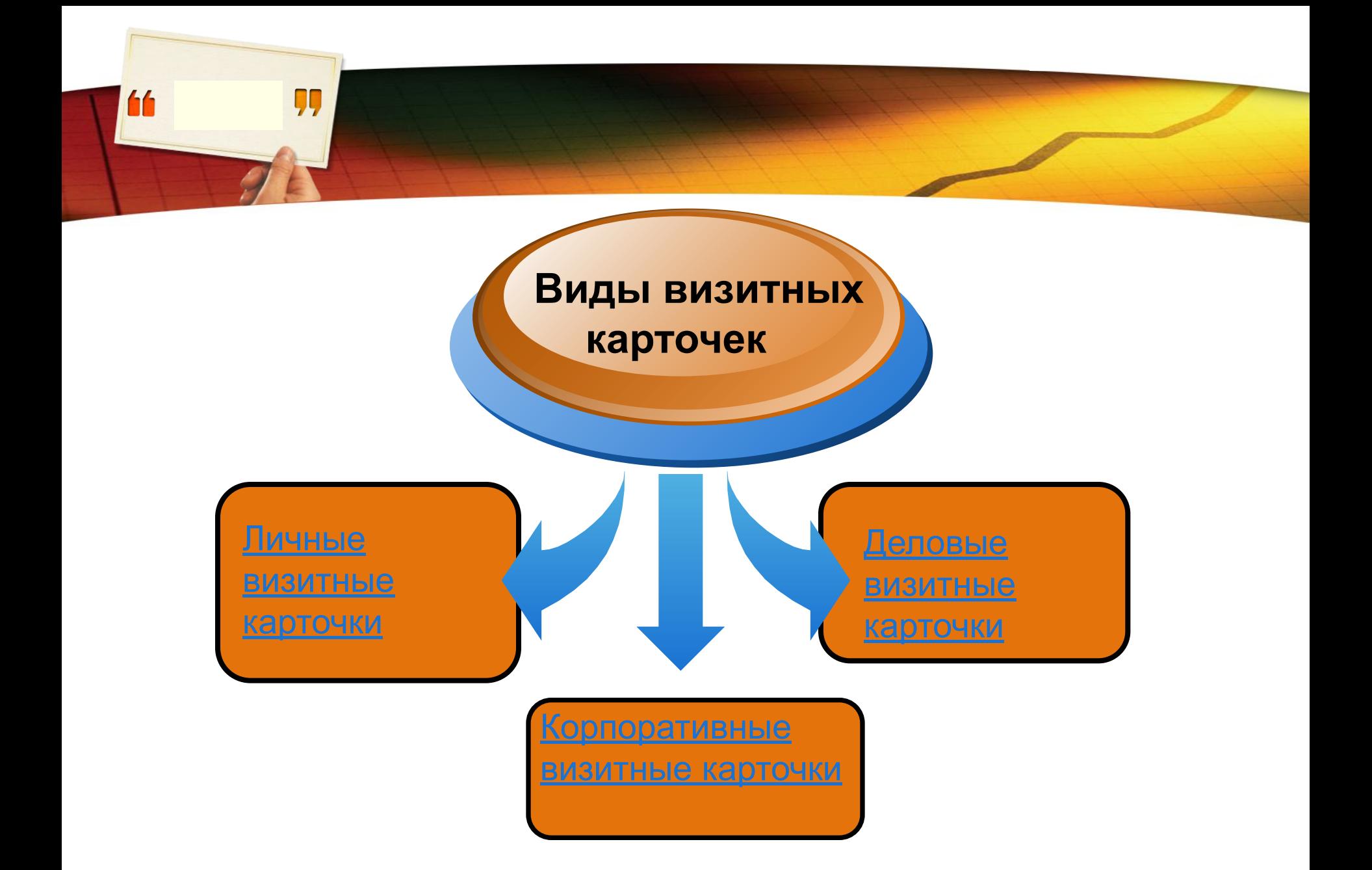

# **Личные визитные карточки**

Личные визитки используются при дружеском знакомстве и неформальном общении.

99

44

Как правило визитка содержит **имя** и **фамилию владельца** и иногда **телефонный номер**. Должность и адрес в ней **не обязательны**.

Стиль исполнения может быть любым и разрабатывается в соответствии с личными предпочтениями владельца.

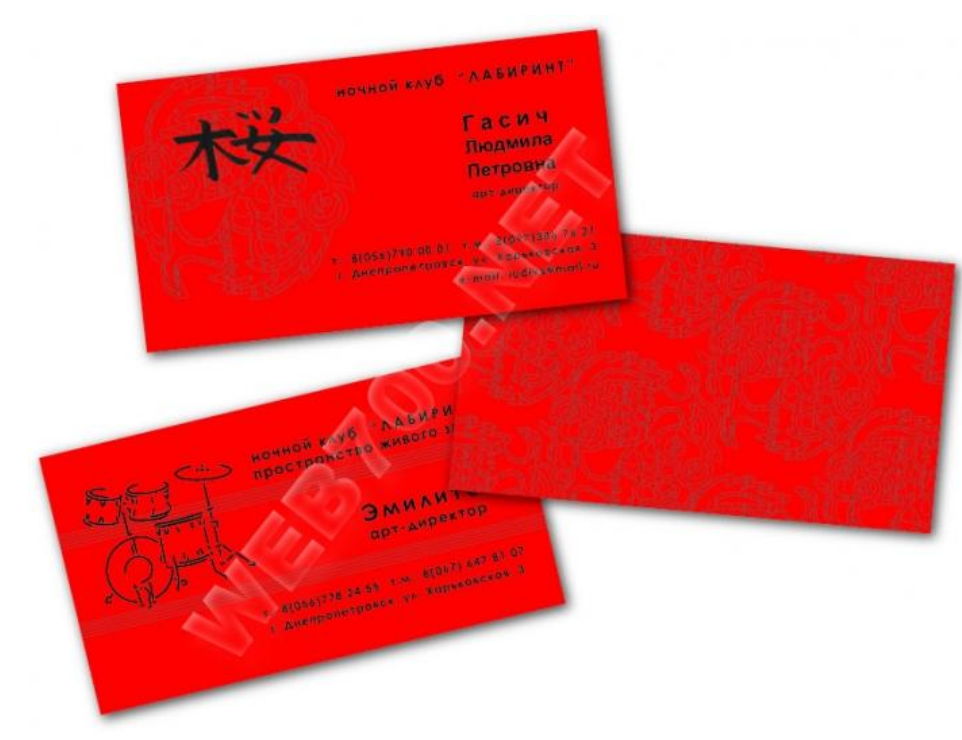

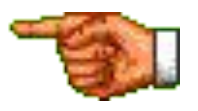

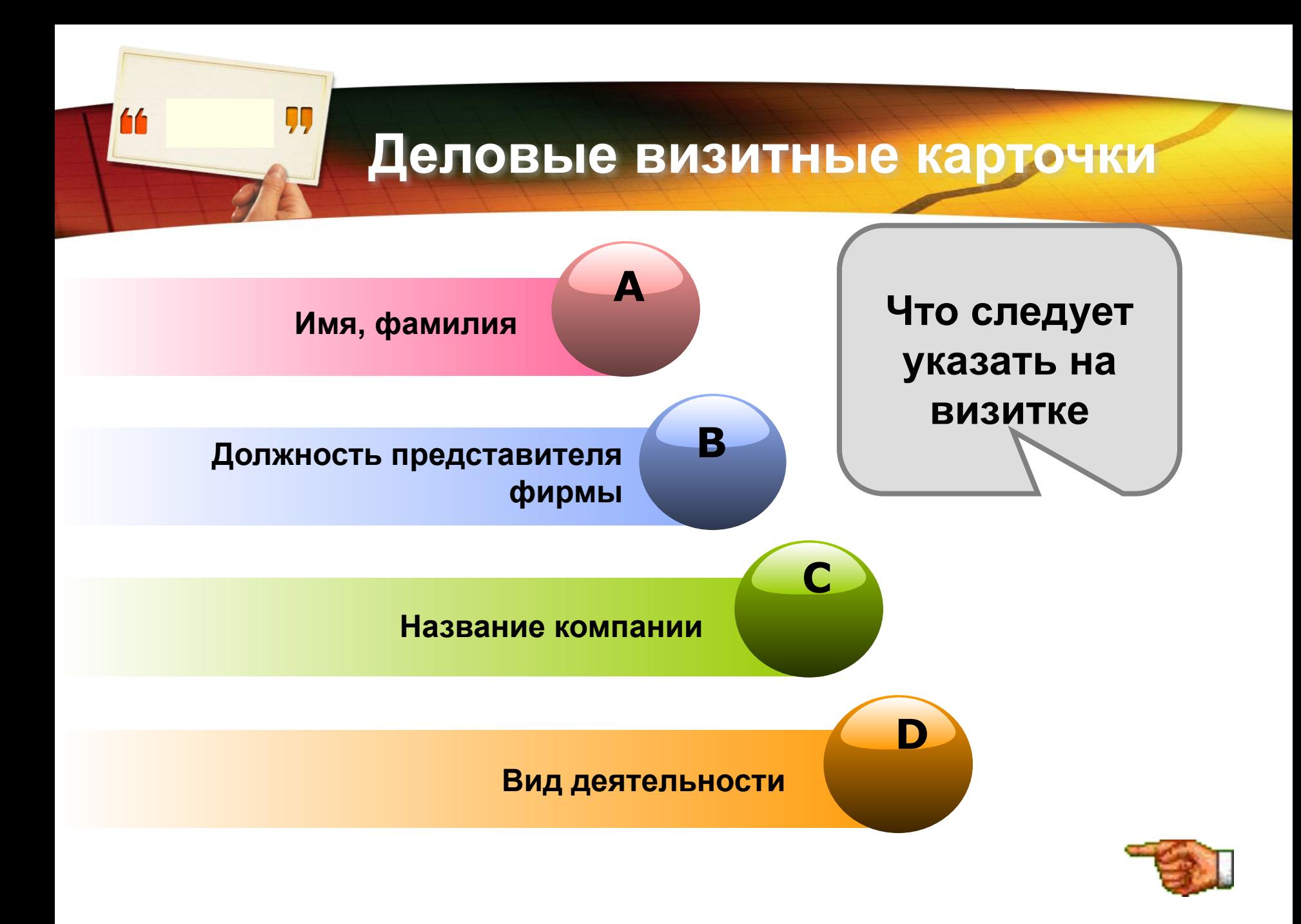

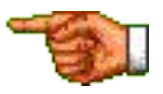

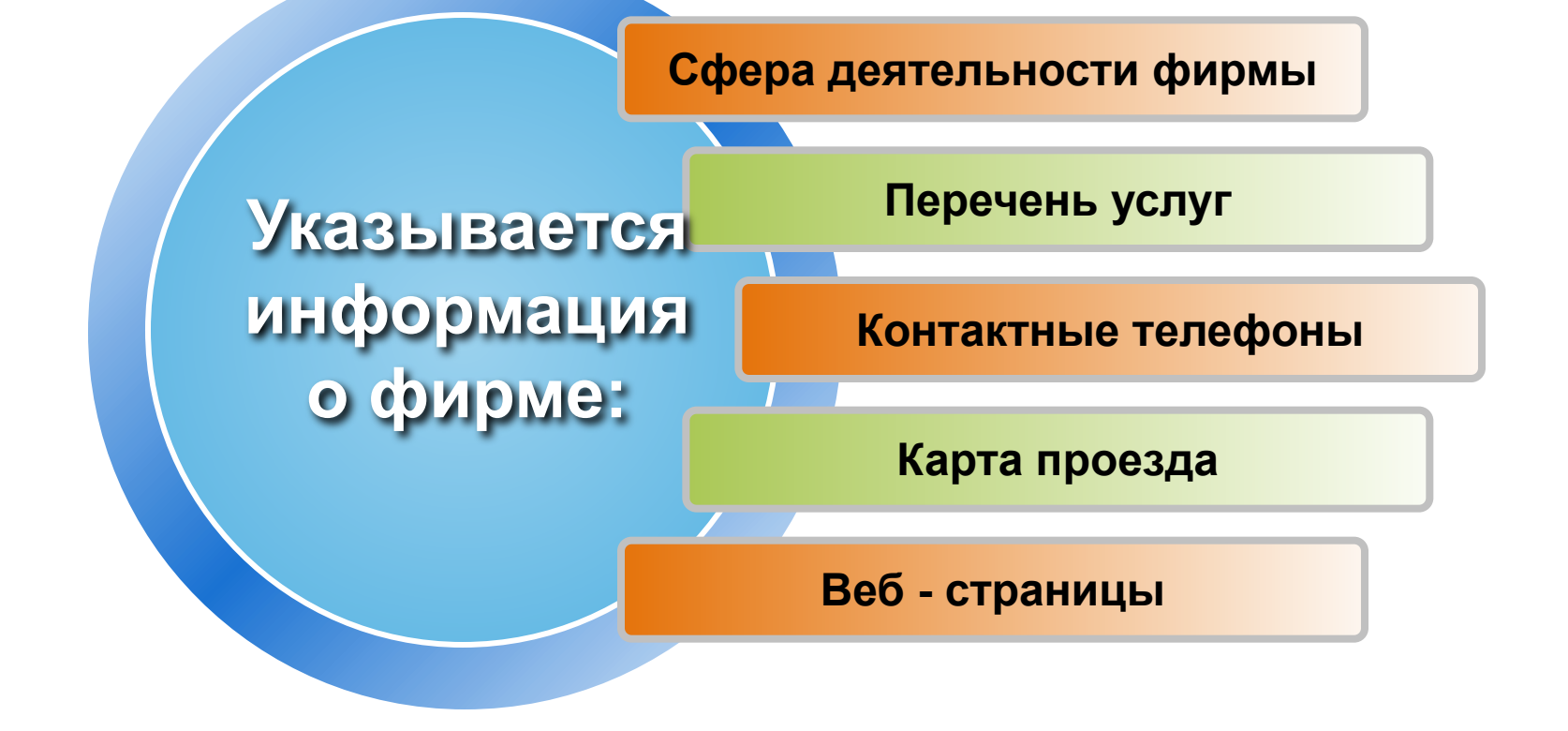

99

66

# **Корпоративная визитная карточка**

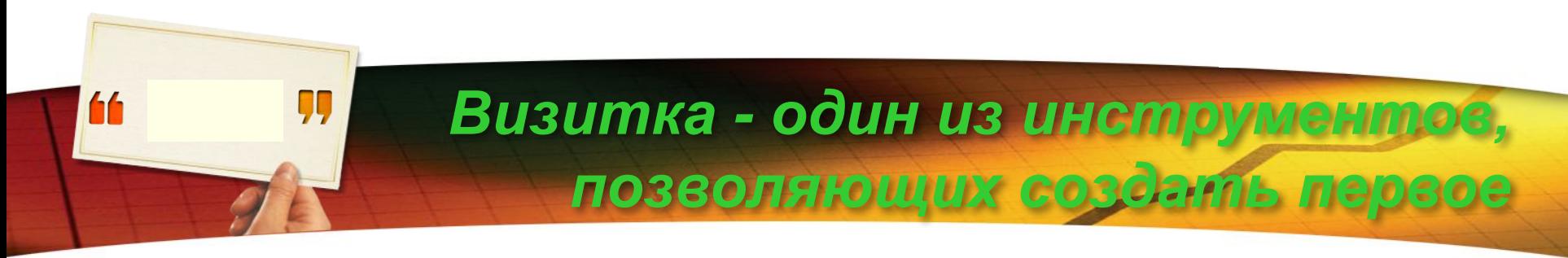

#### *впечатление***.**

#### *Почему не работает ваша визитка?*

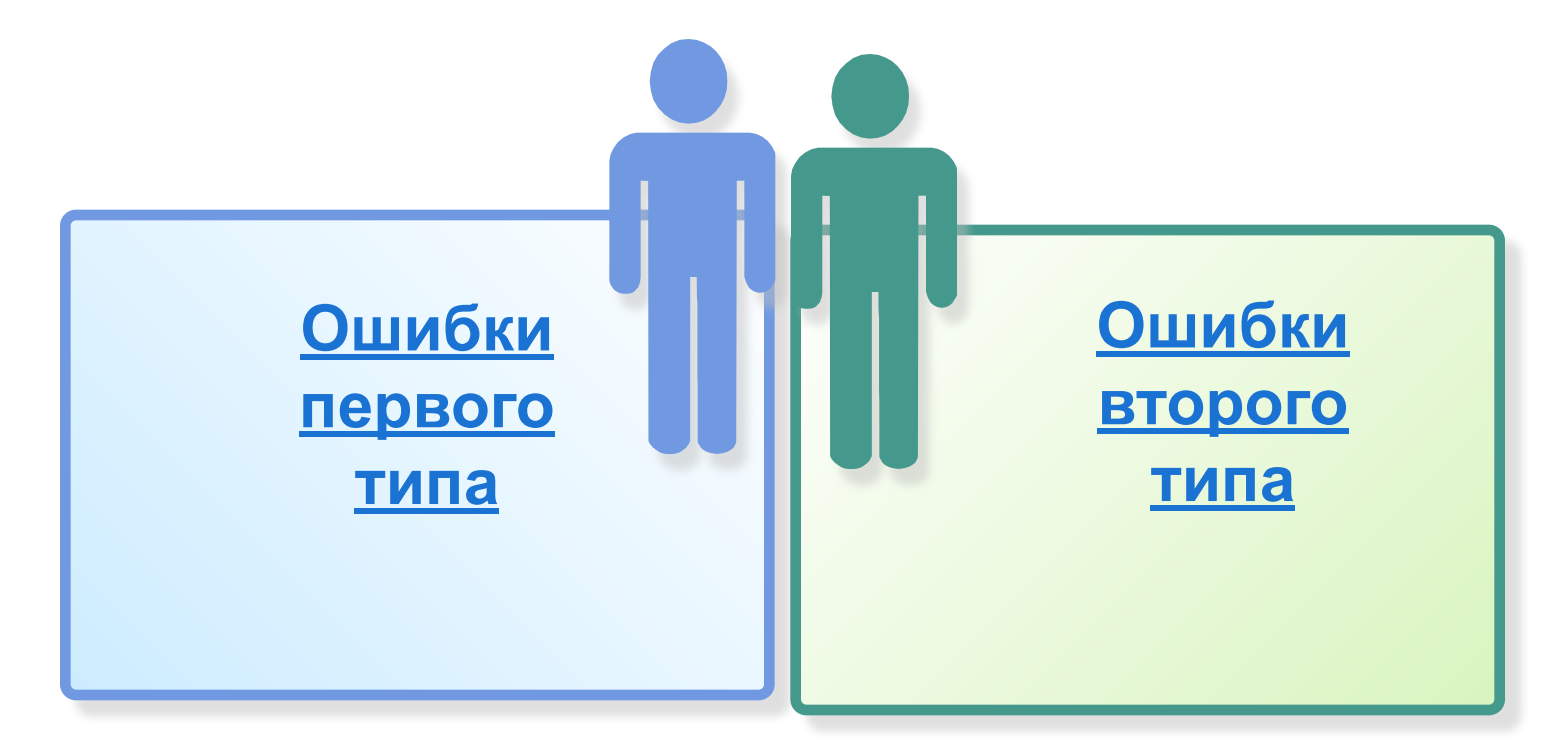

# **Ошибки первого типа**

99

66

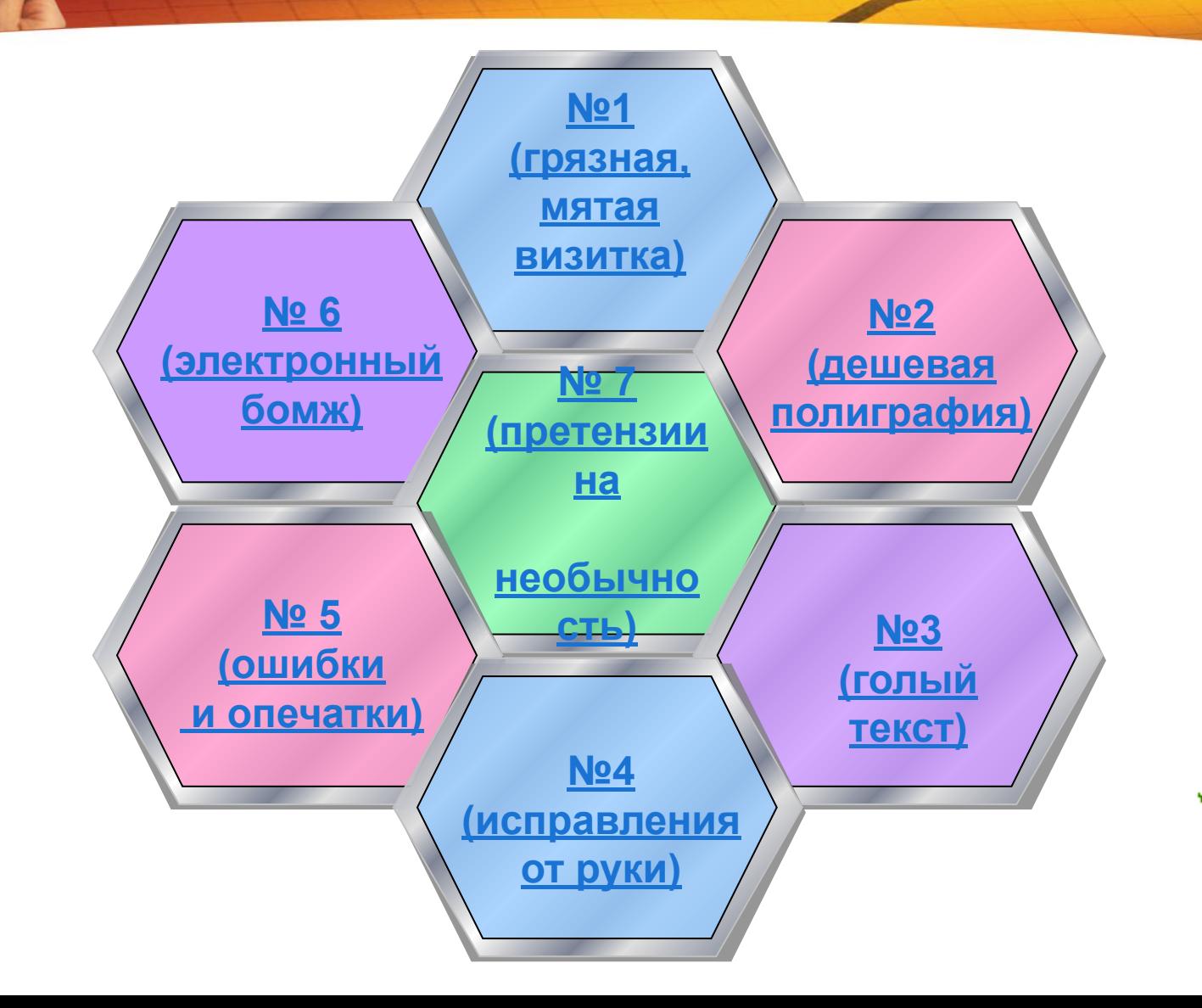

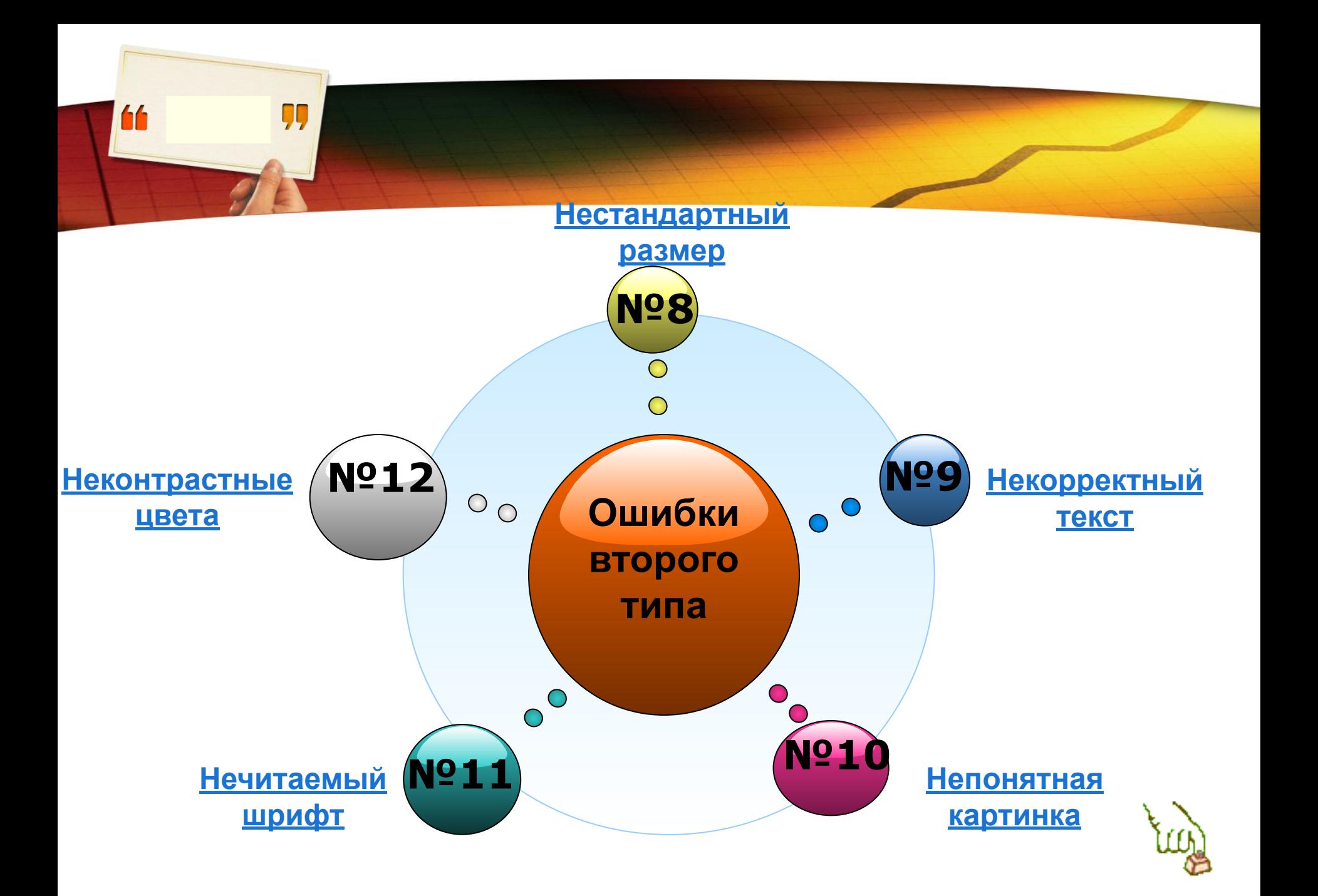

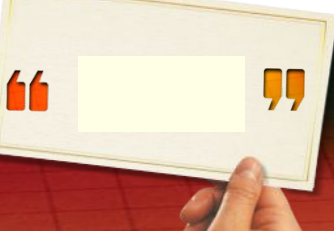

# **Ошибка №1: грязная и мятая визитка**

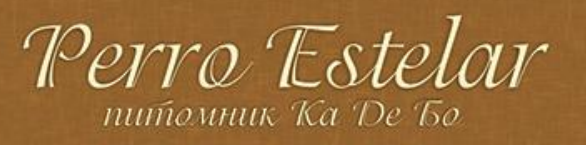

Шенки, вязки, консульташи. Помошь в вырашивании, дрессировке и Быставочной карьере.

caúm: www.ca-de-bou.ru e-mail: admin@ca-de-bou.ru met: 8-916-609-34-31

Грязную и мятую визитку не приятно держать в руках!

Прежде чем вручить собеседнику визитную карточку, убедитесь, что она чистая и аккуратная.

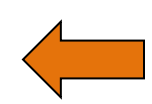

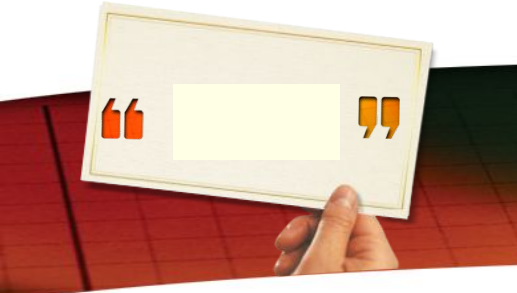

# **Ошибка №2: слишком дешевая полиграфия**

#### **Чем отличается дешёвая визитка от обычной?**

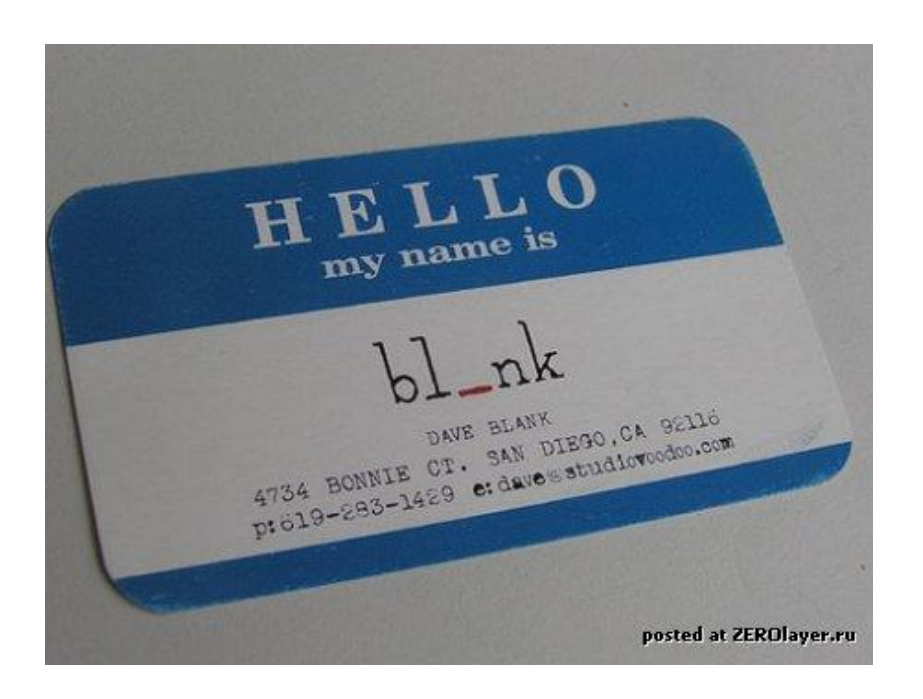

*Во-первых***, как правило, она напечатана на паршивой бумаге, так что её просто неприятно держать в руках.** 

*Во-вторых***, краски зачастую бывают смазаны, надписи нечёткие, мелкий текст расплывчатый и плохо читается.** 

# **Ошибка №3: голый текст**

#### **ООО "ОченьТяжМаш"**

99

66

 $\begin{bmatrix} \n\mathbf{I} \\
\mathbf{I} \\
\mathbf{I} \\
\mathbf{I}\n\end{bmatrix}$ Иванович<br>генеральный<br>директор<br>(095) 222-33-44 Иванов Иван Иванович генеральный директор

**Формально эта ошибка не нарушает этикета визиток.**

<mark>IV He</mark><br>}3AB T<br>}YKW, ли не калдый человек,<br>взяв такую визитку в<br>руки, подумает: "Ну и<br>дешёвка! Вы бы ещё от  **Но фактически едва ли не каждый человек, взяв такую визитку в руки, подумает:** *"Ну и*  руки написали..."

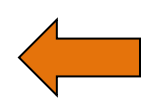

# **Ошибка №4: исправления от руки**

**Чем "дороже", чем качественнее сама визитка, тем прискорбнее смотрятся на ней исправления. Сочетание золотого тиснения и бумаги "под слоновую кость" с исправлениями шариковой ручкой - это, уж простите, что-то Вроде:** *"Подайте что-нибудь бывшему депутату Государственной думы"***.**

99

44

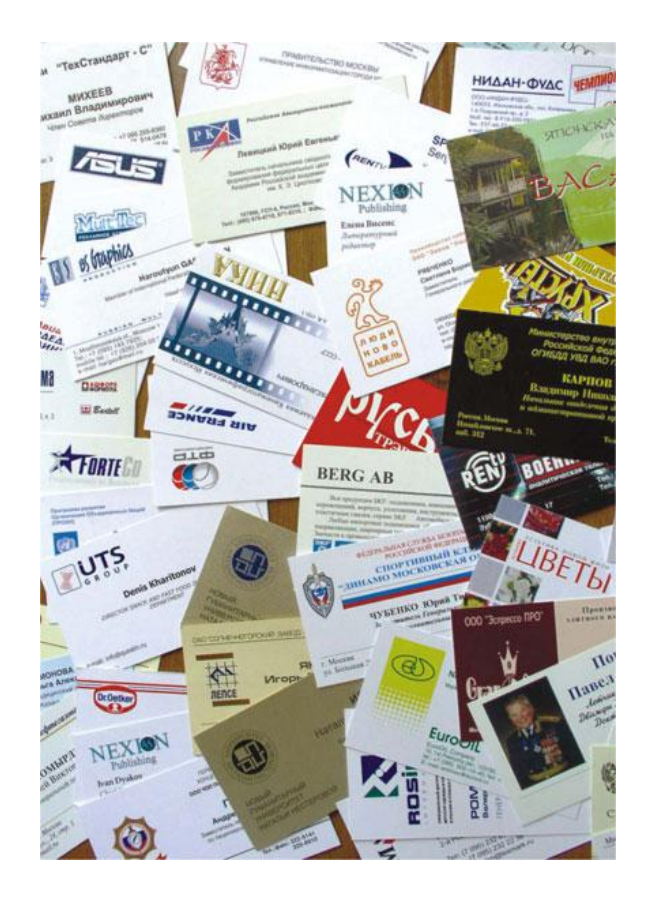

# **Ошибка №5: ошибки и опечатки**

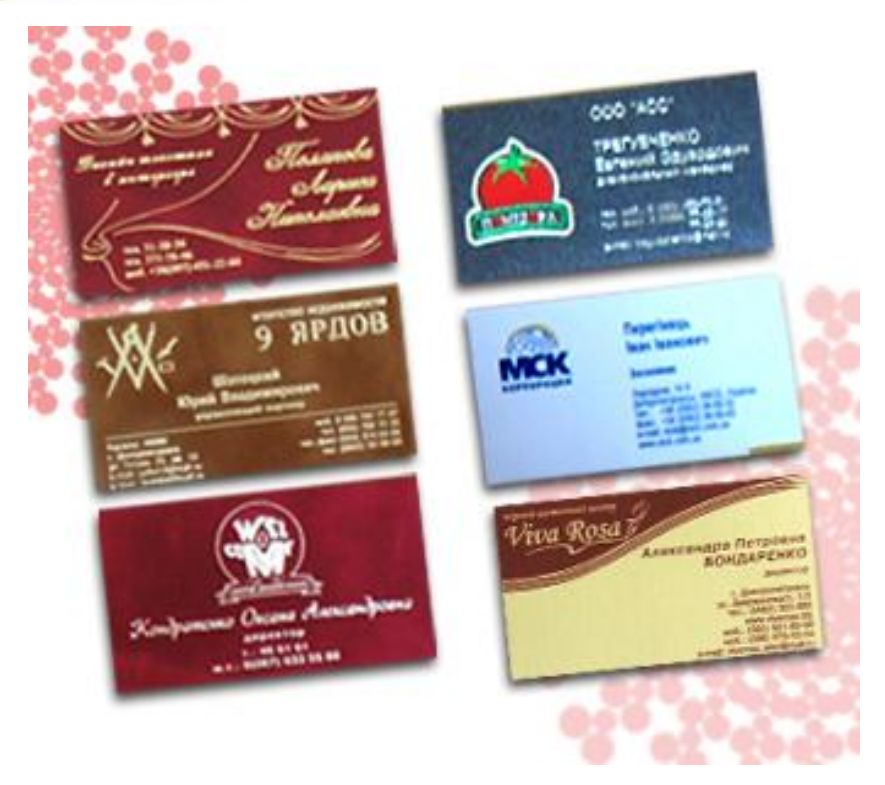

ÇQ

46

Опечатка дизайнера может изрядно рассмешить Ваших партнёров, но Ваша репутация в их глазах упадёт ниже плинтуса. Ну а ошибка в номере телефона может привести к тому, что потенциальные клиенты не смогут связаться с Вами и сочтут, что фирма уже обанкротилась.

**Поэтому, лишний раз проверьте правильность содержания текста визитки, перед тем, как отправить макет в печать.**

#### **Ошибка №6: электронный бомж**

#### ГУП ПЕТЕРБУРГСКИЙ МЕТРОПОЛИТЕН

#### БУРИН Дмитрий Леонидович

Помошник начальника метрополитена

Россия 190013, Санкт-Петербург Загородный пр., 72

MEIPO

99

46

Тел. (812) 251-65-58 Мест. 29-10 e-mail: np@metro.spb.ru Если на визитке указан адрес сайта на бесплатном сервере или адрес электронной почты, заканчивающийся на что-нибудь вроде *"@mail.ru"* или *"@rambler.ru"* - часть получателей визитки придут в недоумение.

## **Ошибка №7: претензии на необычность**

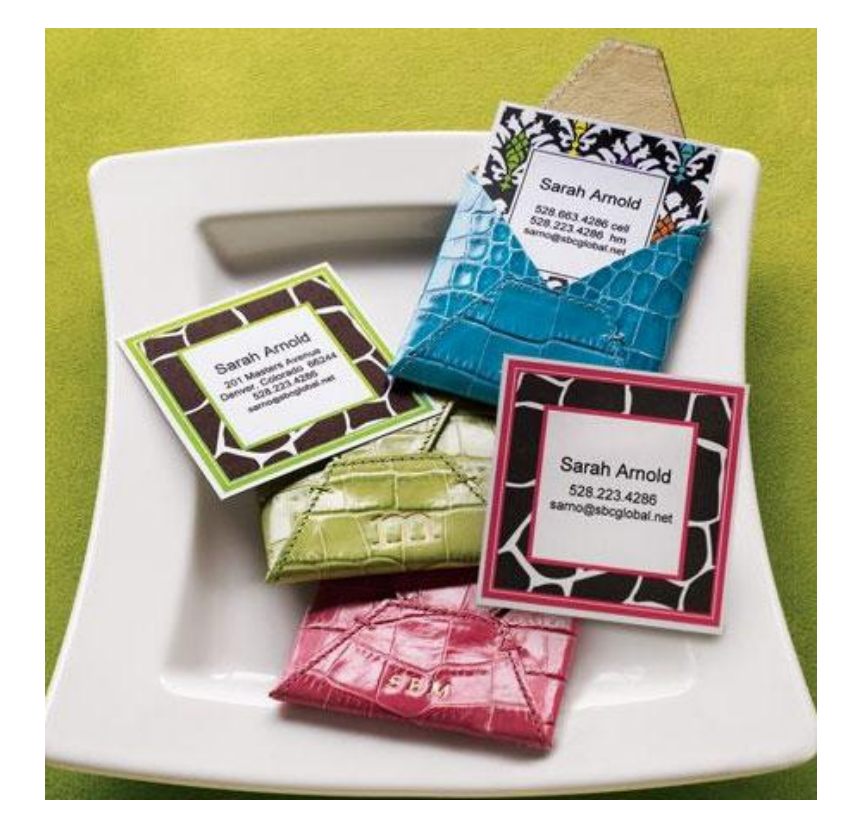

99

46

**Рекламные агентства, дизайнерские бюро и т.п. частенько делают себе визитки с претензией на необычность.**

 **Для этого могут использовать непривычный материал карточки, необычную форму, неожиданные цвета, странные рисунки, хитрые шрифты...**

 **Вот только порой дизайнеры увлекаются и забывают, что необычность необычности рознь.** 

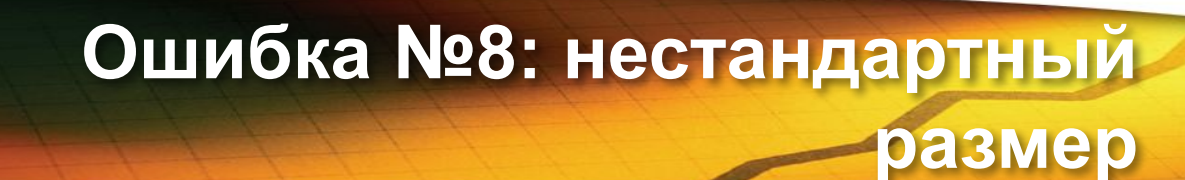

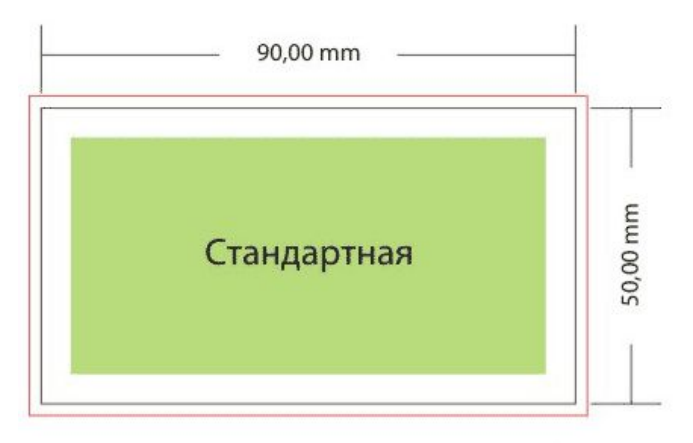

99

46

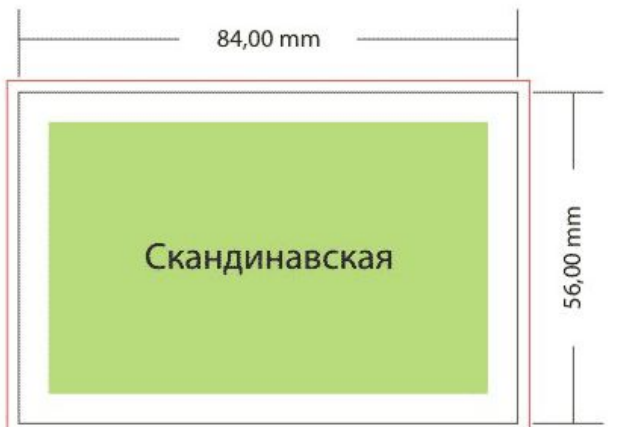

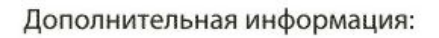

Отступ от линии реза до информационных блоков должен составлять от 3 до 5мм

Вылеты фонового изображения по 2 мм со всех сторон

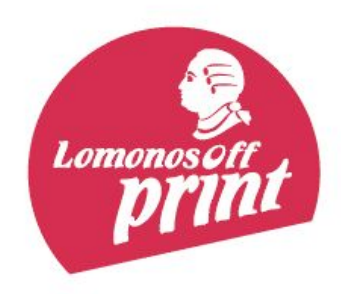

Если Ваша карточка не влезает в кармашек стандартного альбома для визиток - скорее всего, она либо будет выброшена, либо окажется где-нибудь в ящике стола или в коробке для нестандартных визиток.

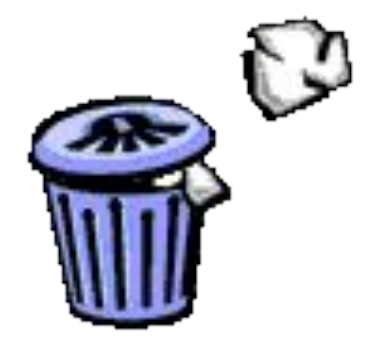

### **Ошибка №9: некорректный текст**

При создании визитки надо исходить из того, что человек не помнит Вас.

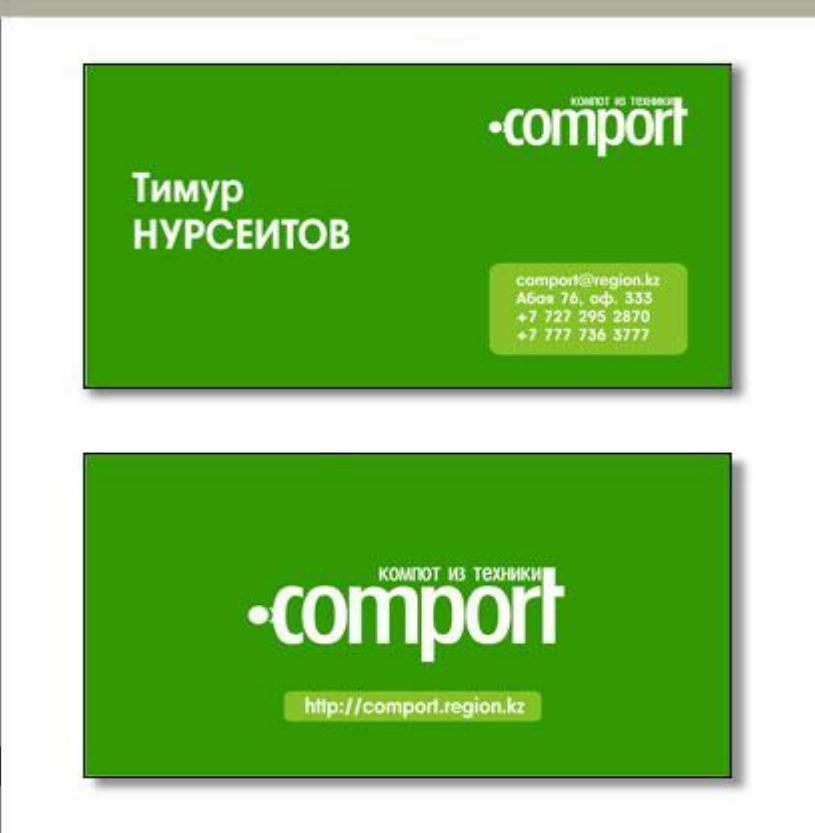

ÇQ

44

**Если на Вашей визитной карточке написано что – то вроде** *"ЗАО «ТырПыр», Иванов Иван Иванович, генеральный директор***, можно с уверенностью сказать, что Вы упустили клиента. Таких ситуаций могут избежать только фирмы известные всем.** *Рекомендуется указывать на визитках не только*

*название фирмы, но и то,*

*чем она занимается.*

#### **Ошибка № 10: непонятная картинка**

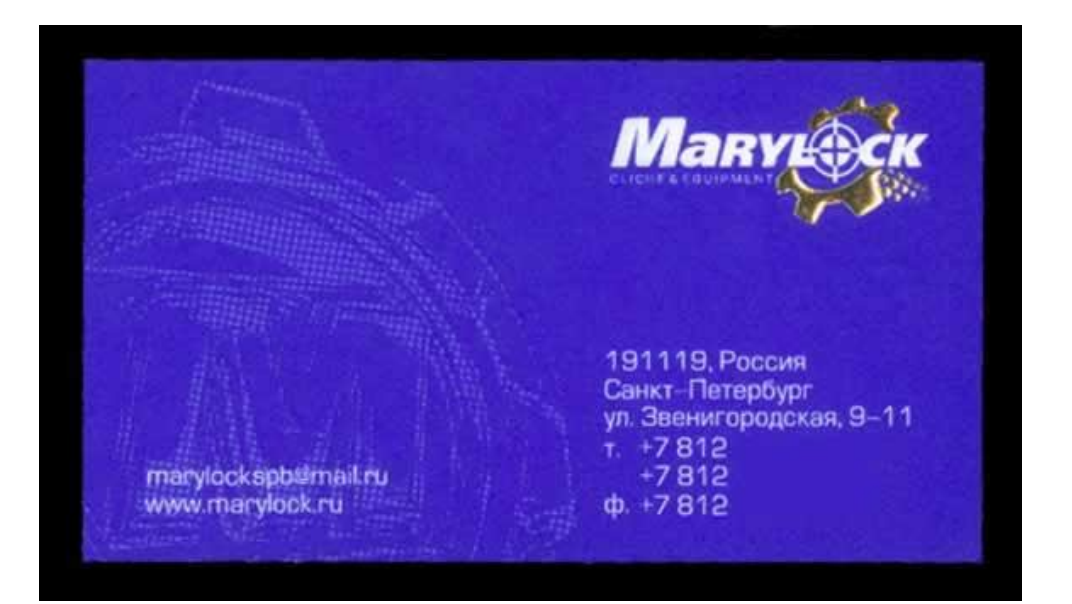

99

44

Рисунки воспринимаются легче и быстрее текста. Поэтому при беглом пролистывании альбома с визитными карточками человеку бывает удобнее ориентироваться на картинки и логотипы.

*Прежде, чем поставить на визитку какой-то рисунок, убедитесь, что он соответствует Вашим товарам или услугам.* 

#### **Ошибка №11: нечитаемый шрифт**

Использовать вычурный, "нечитаемый" шрифт только для оформления, а все важные надписи делать чётким шрифтом, простым для восприятия.

99

66

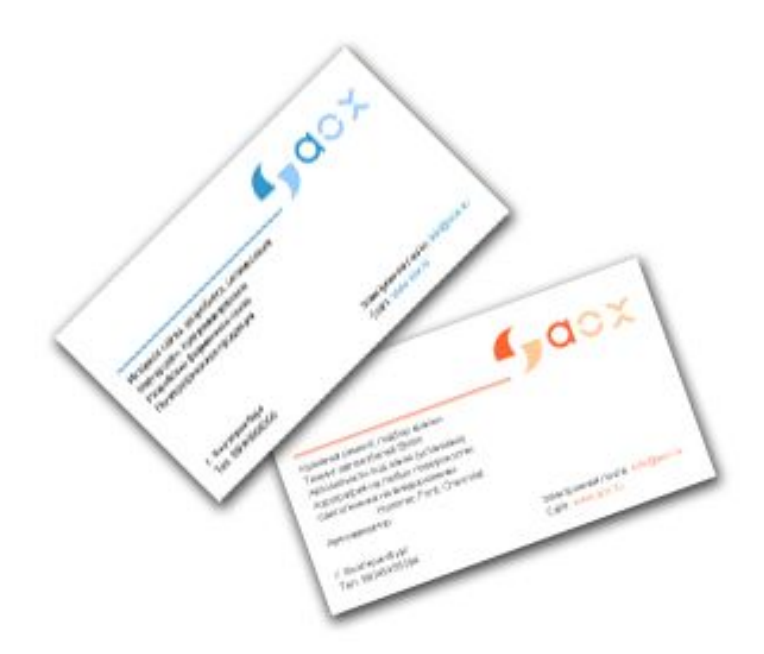

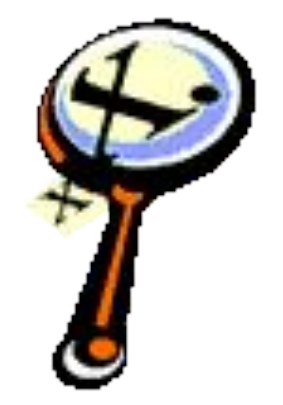

Другой вариант той же проблемы слишком мелкий шрифт. Результат выходит тот же - "смотрел, но не видел".

# **Ошибка №12 неконтрастные цвета**

Использование пары близких цветов для фона и текста визитки ещё одна грубая ошибка.

Ещё одна ошибка, визуально превращающая текст в пятно - "серое поле".

99

46

Чтобы избежать эффекта "серого поля", старайтесь не перегружать свою визитку текстом сверх необходимого.

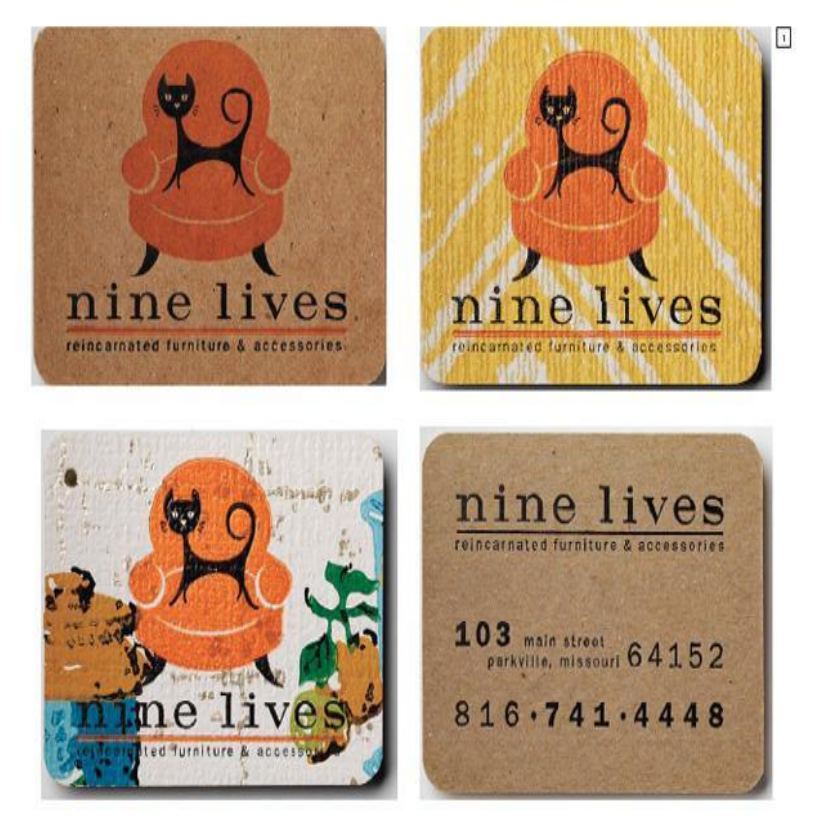

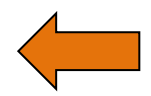

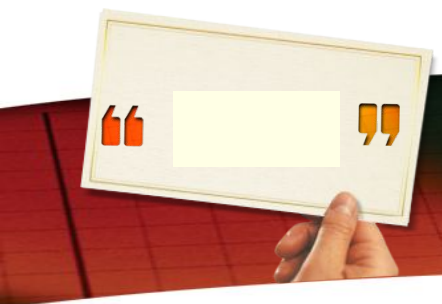

# **Стоит ли делать визитку на двух языках?**

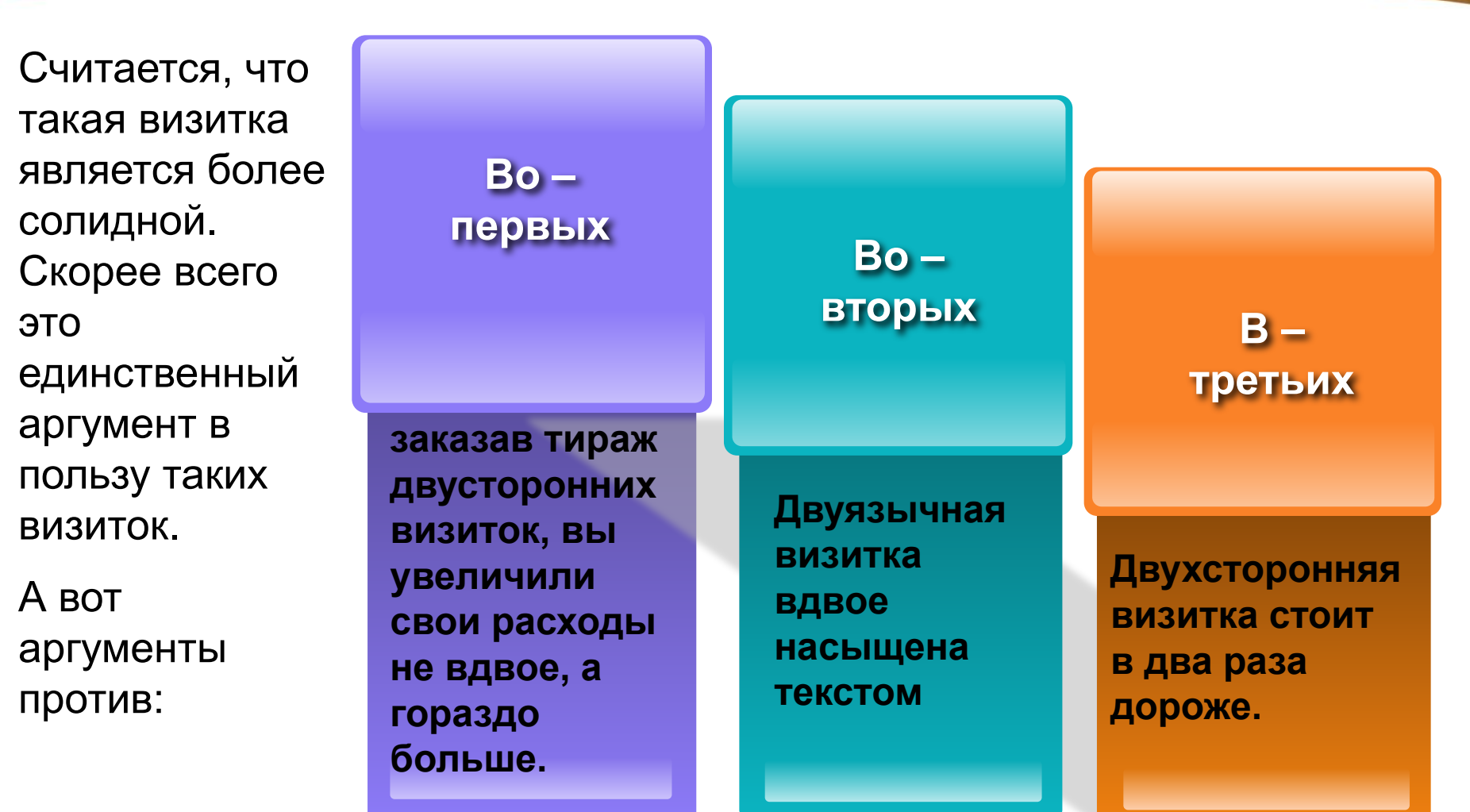

#### **Визитки и этикет**

99

66

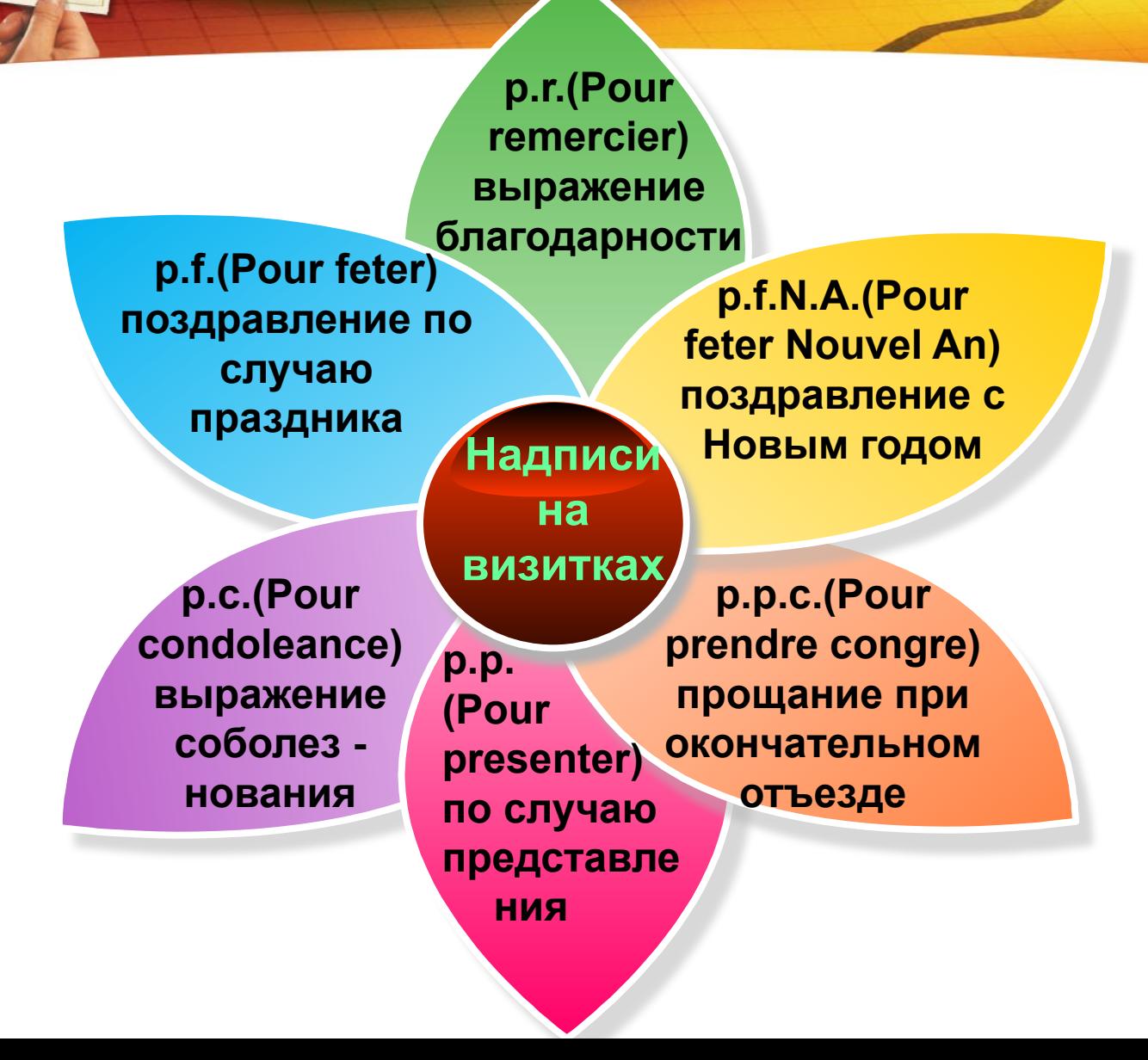

# В Спасибо за внимание!!!!

#### **www.biznes.59311s001.edusite.ru**